# CONTENTS

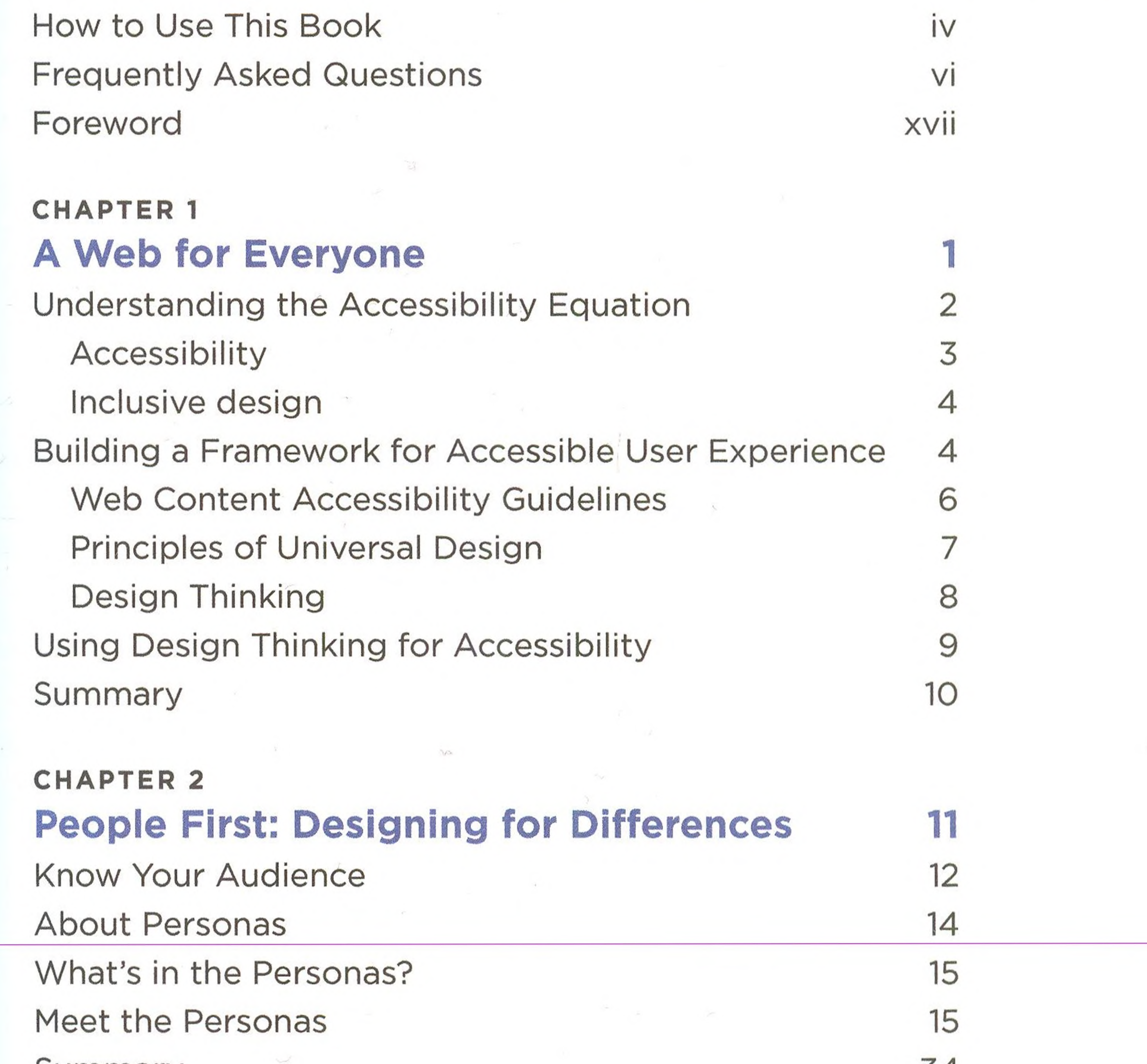

#### Summary

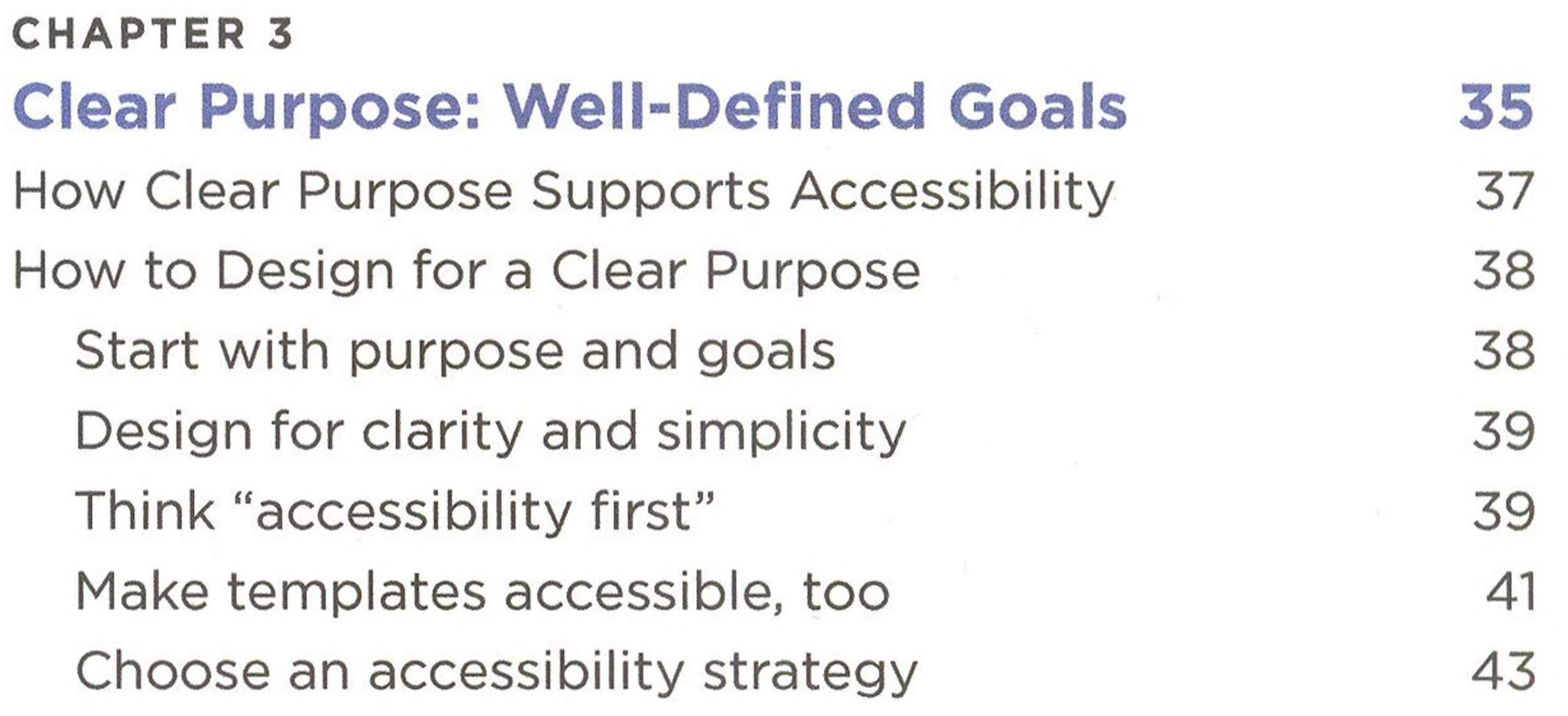

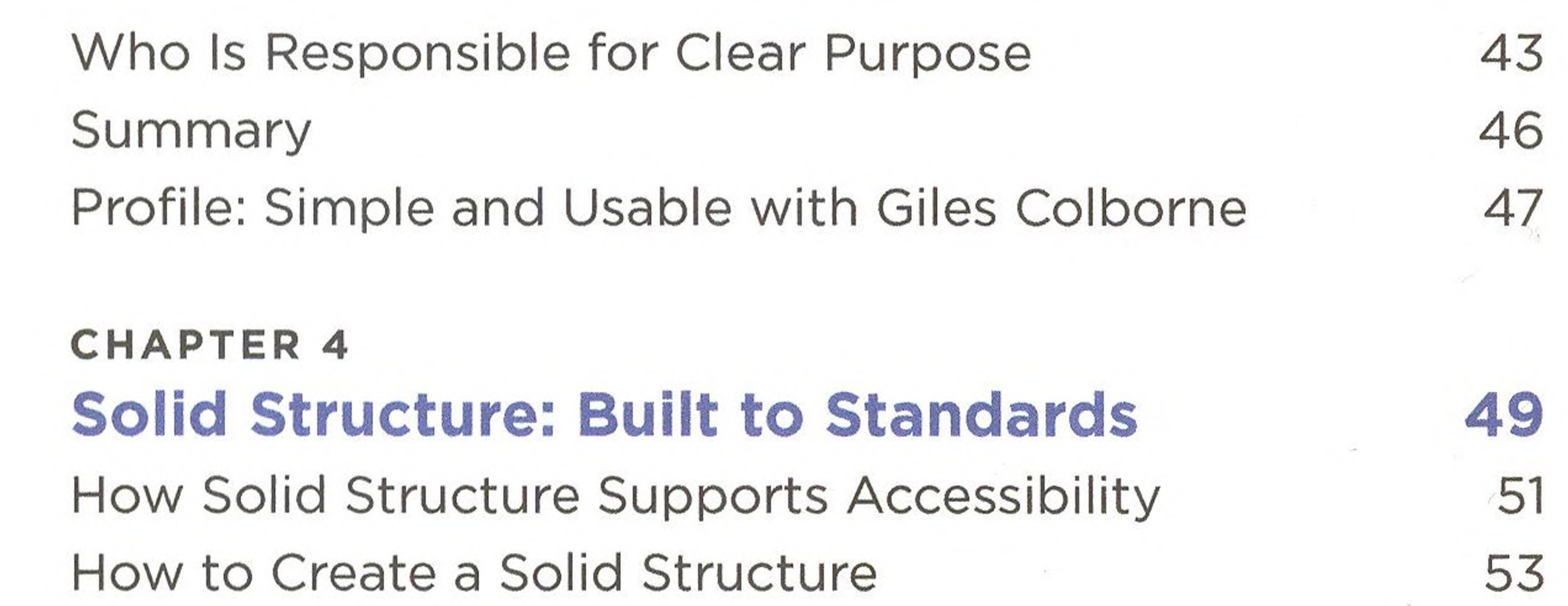

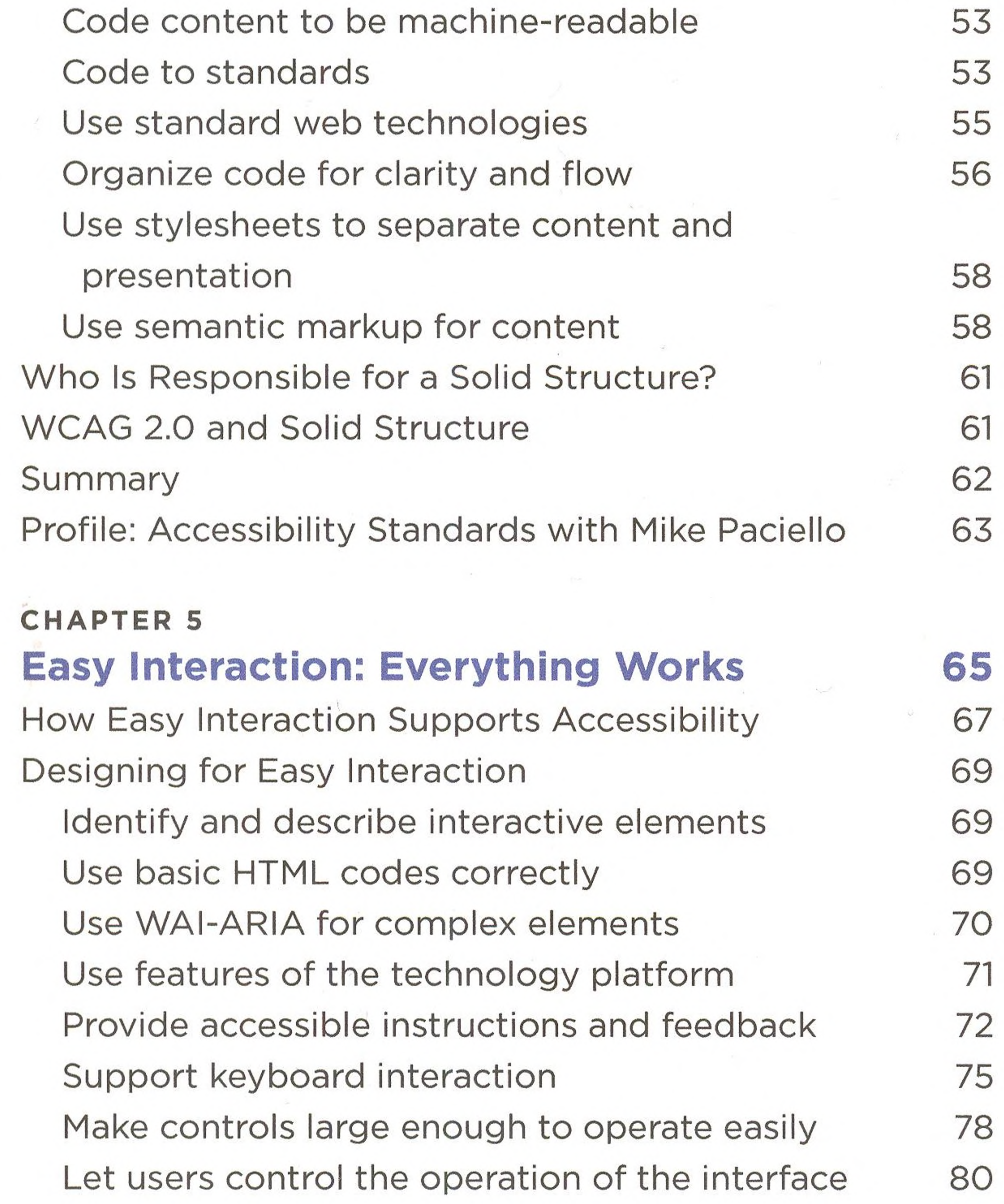

 $\theta_{\rm c}$ 

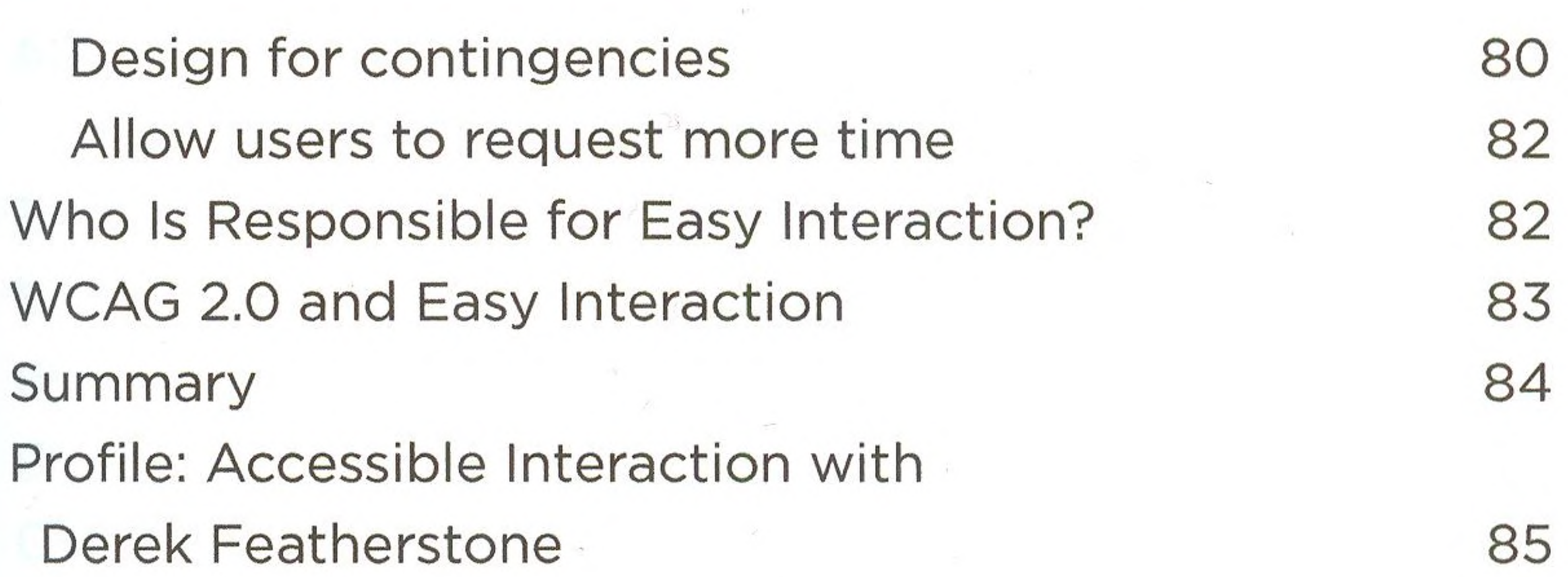

 $\mathcal{P}_{\mathcal{A}}$ 

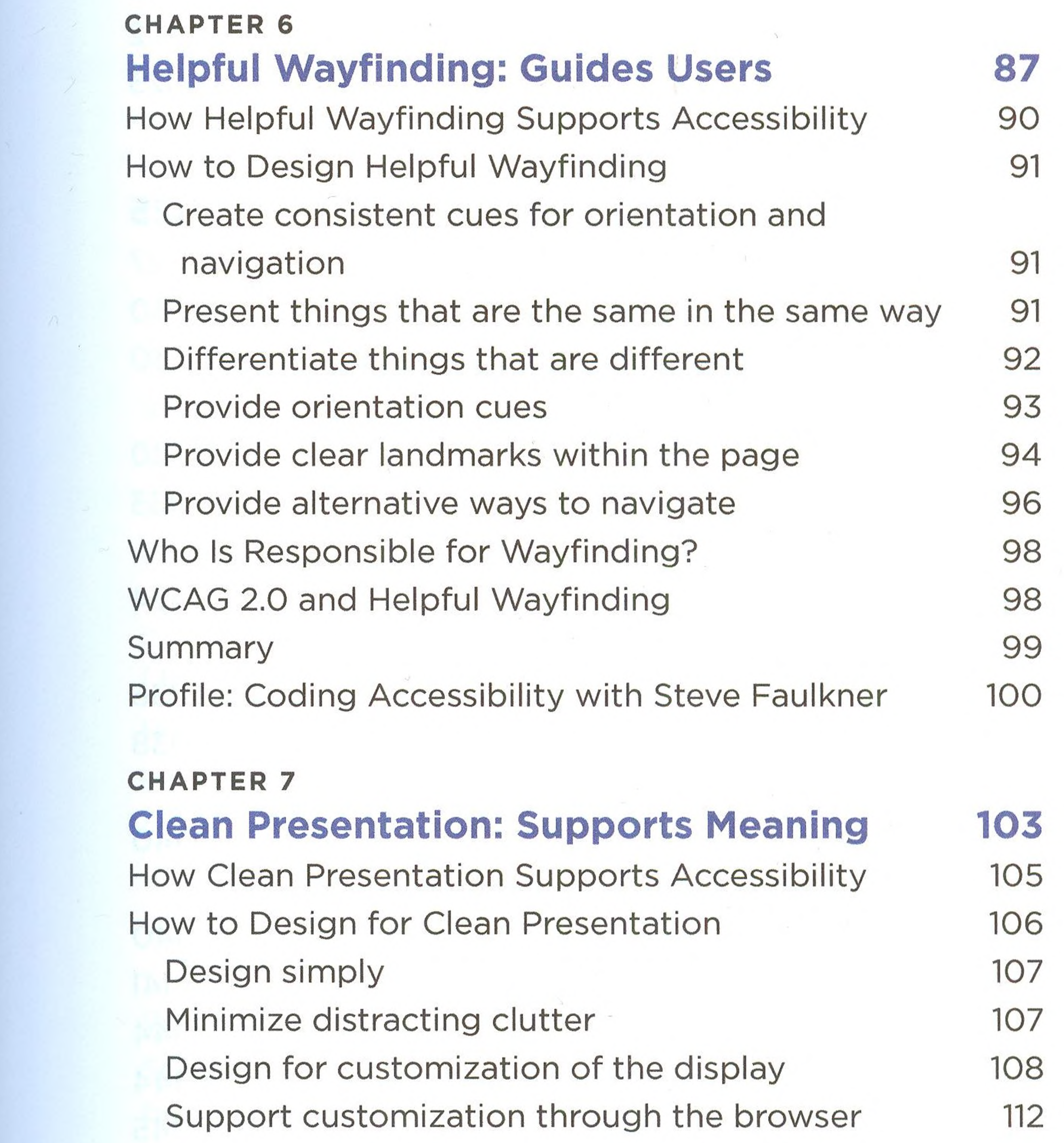

### CONTENTS

xi

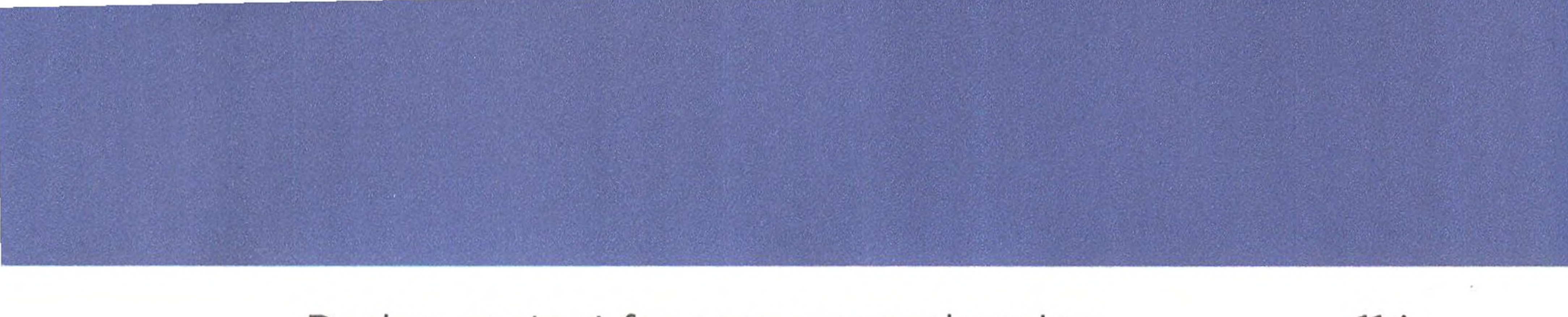

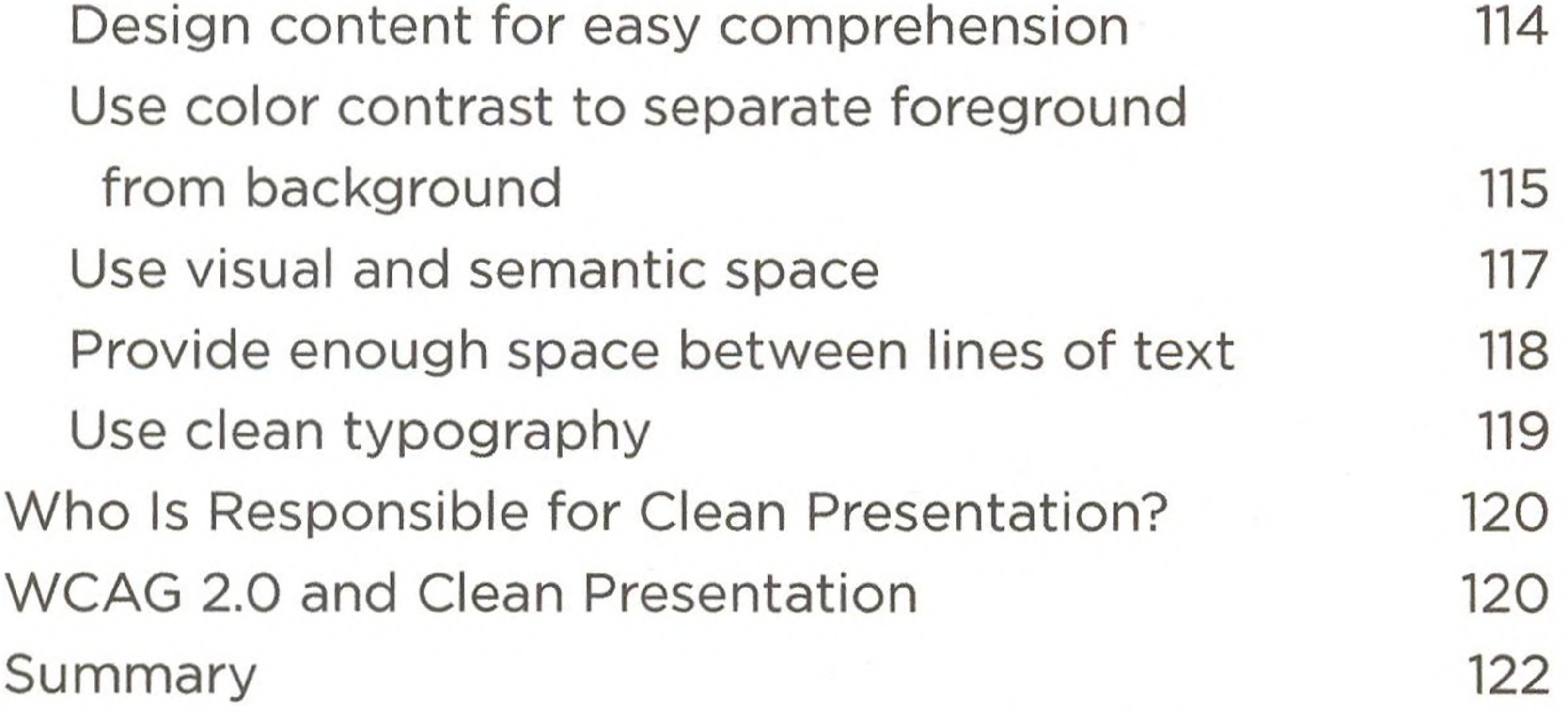

 $\sim$  100  $\mu$ 

 $\mathcal{F}^{\mathbf{a}}$  .

 $\mathbb{R}^{N_{\rm{max}}}$ 

Profile: Responsive Design with Ethan Marcotte 123

<span id="page-3-0"></span>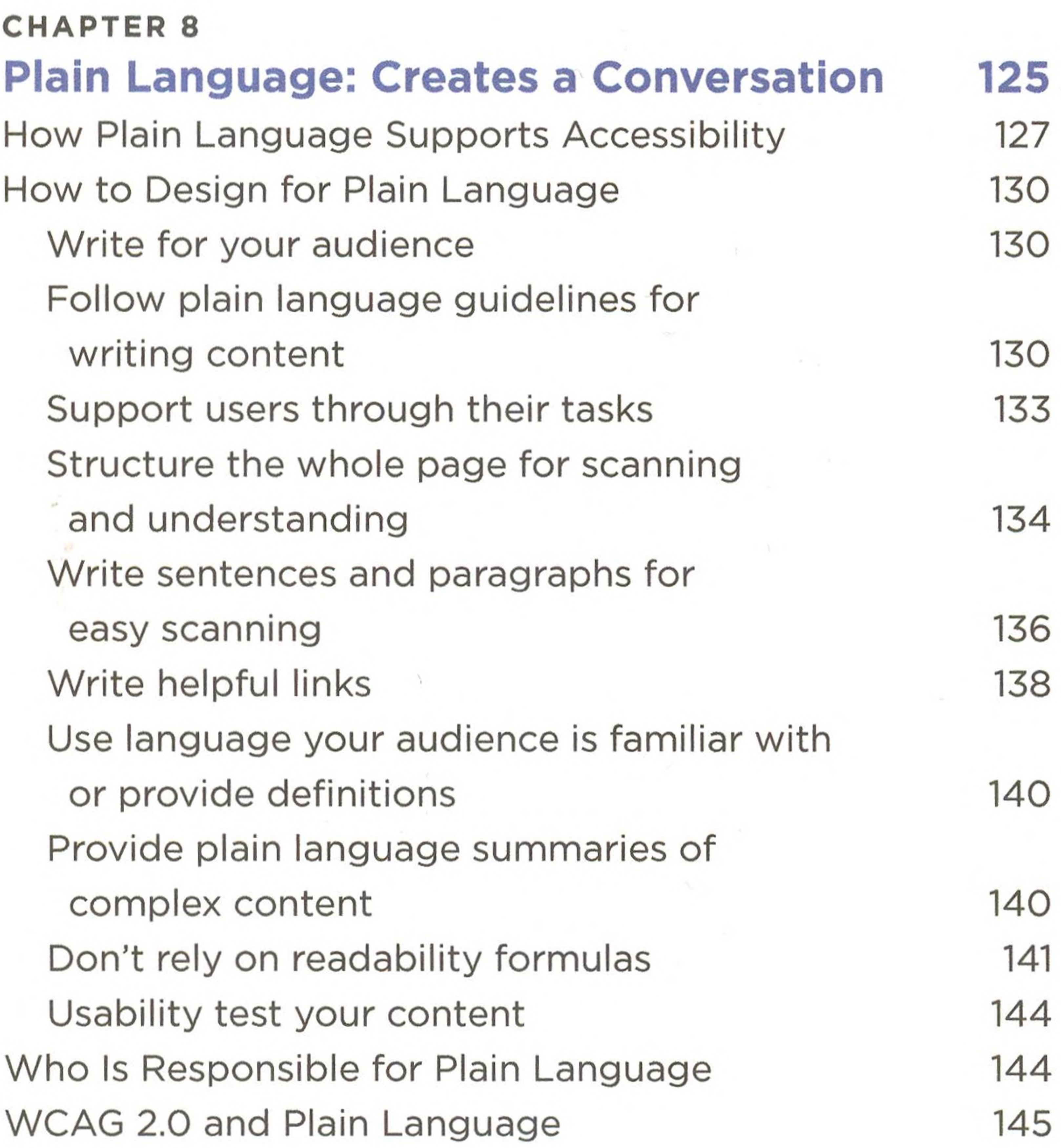

## xii CONTENTS

Summary 146 Profile: Universal Plain Language with Ginny Redish 147 **CHAPTER 9 Accessible Media: Supports All Senses 149** How Accessible Media Supports Accessibility <sup>151</sup> How to Design for Accessible Media 152 Don't use *only* color to communicate meaning 153 Provide instructions without relying on

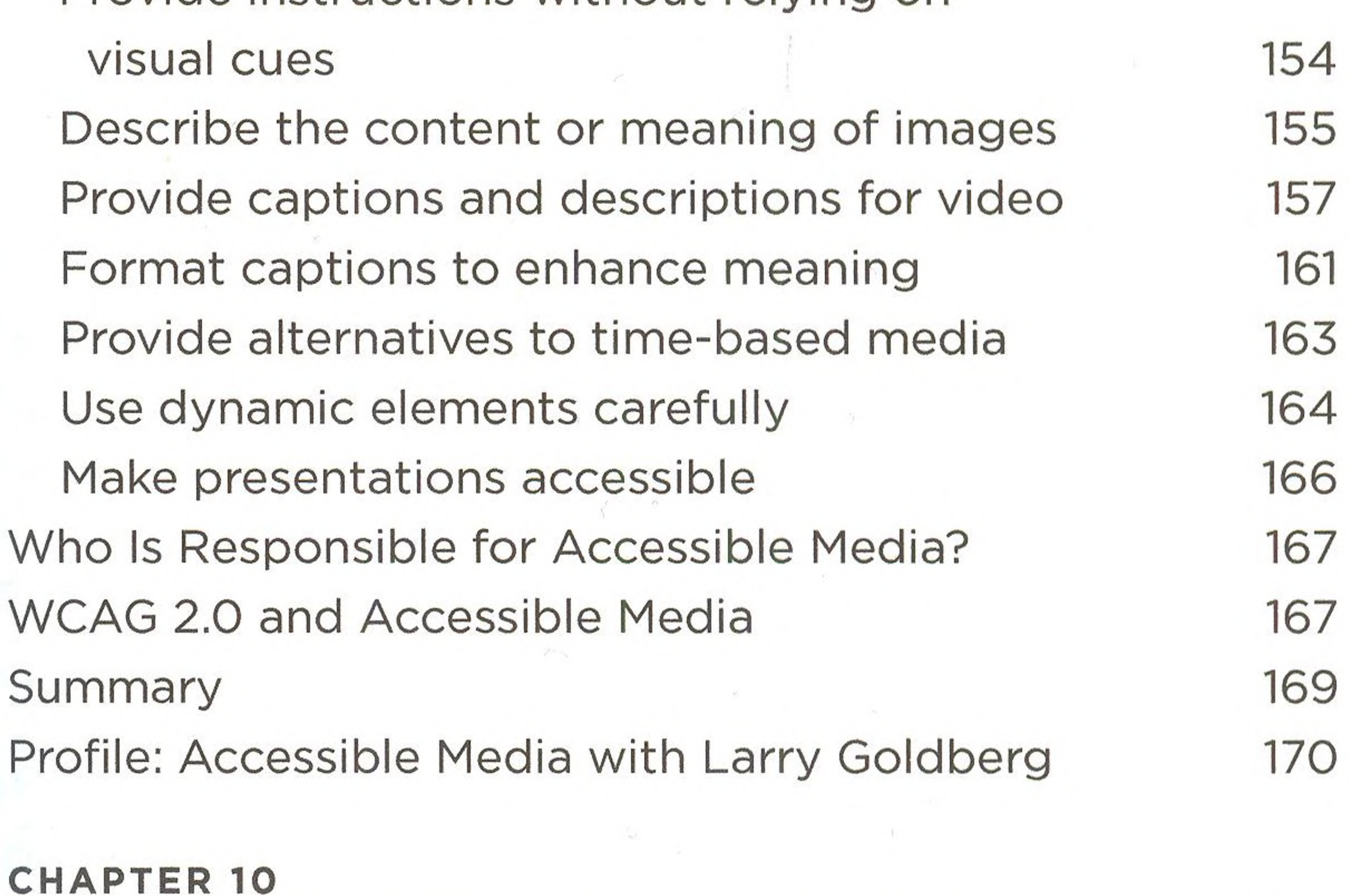

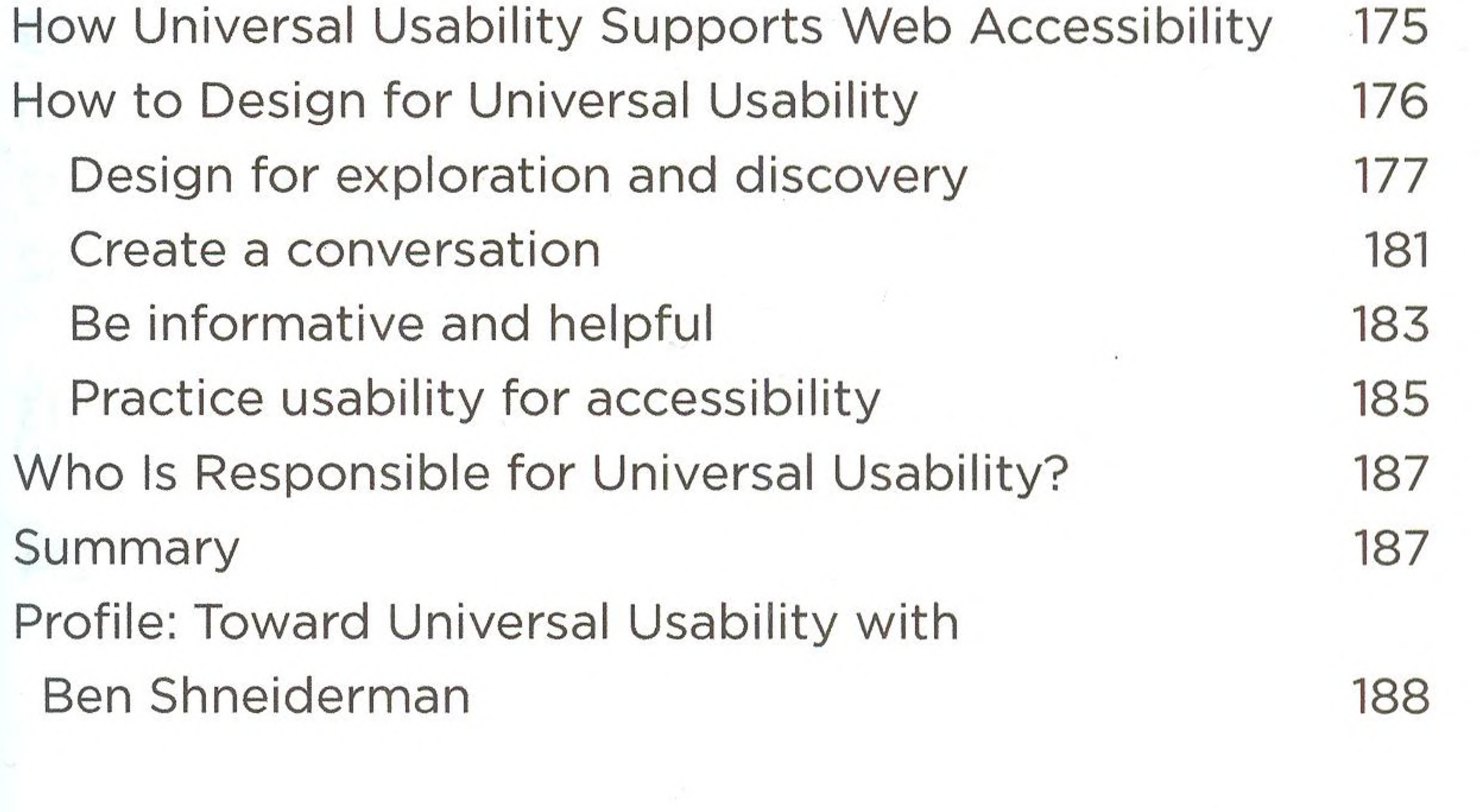

CONTENTS xiii

## **Universal Usability: Creates Delight 173**

### **CHAPTER 11**

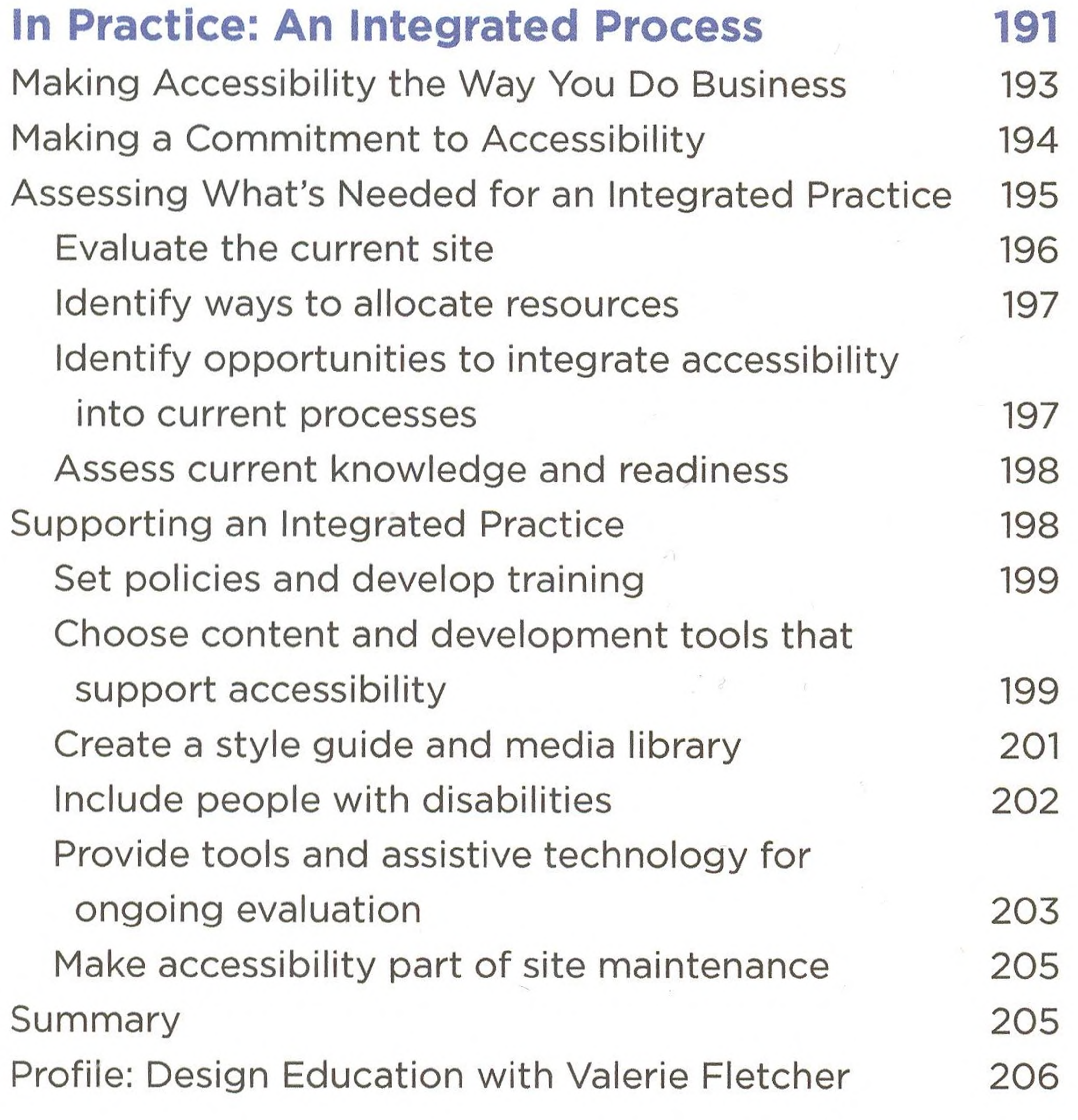

#### **CHAPTER 12**

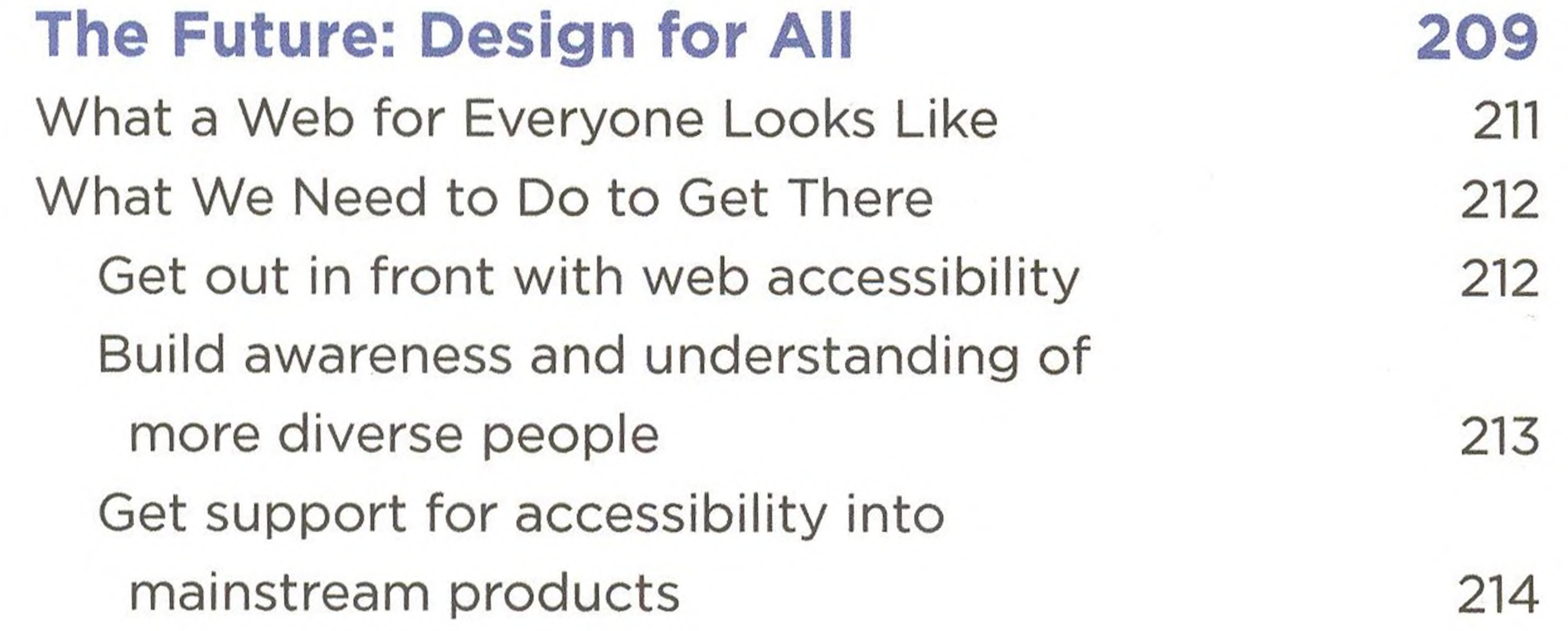

#### xiv **CONTENTS**

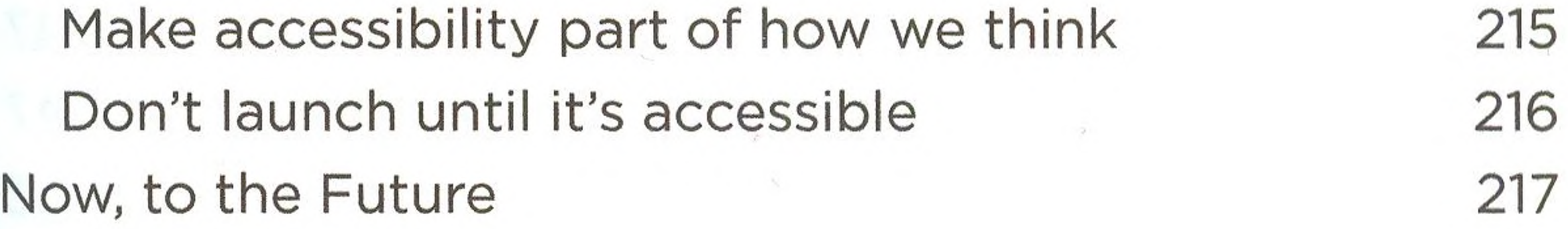

**APPENDIX A Accessible UX Principles and Guidelines 219**

**APPENDIX WCAG 2.0 Cross-Reference 225**

People First: Designing for Differences 227 Clear Purpose: Well-Defined Goals 227 Solid Structure: Built to Standards 227 Easy Interaction: Everything Works 229 Helpful Wayfinding: Guides Users 232 Clean Presentation: Supports Meaning 234 Plain Language: Creates a [Conversation](#page-3-0) 236 Accessible Media: Supports All Senses 237 Universal Usability: Creates Delight 241 Summary: WCAG Requirements in Order 242

**APPENDIX C More Reading 245** Chapter 1: A Web for Everyone 246

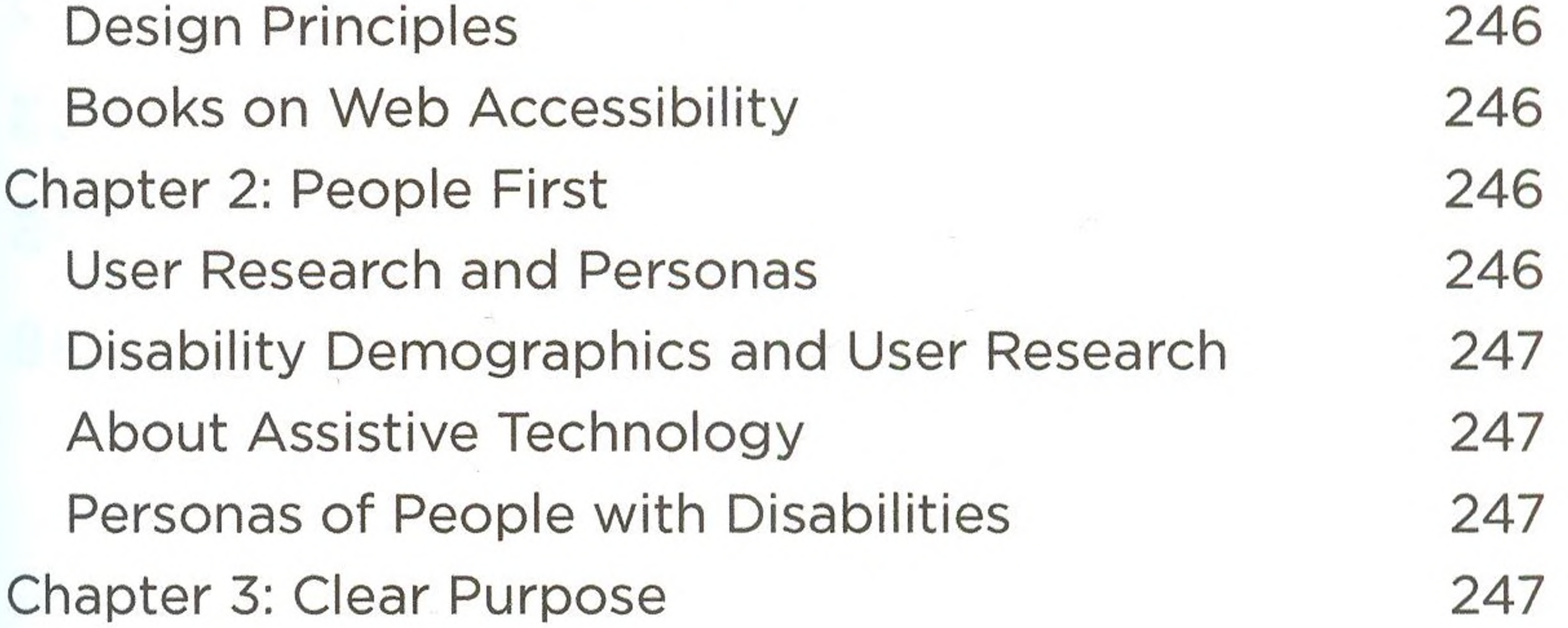

CONTENTS XV

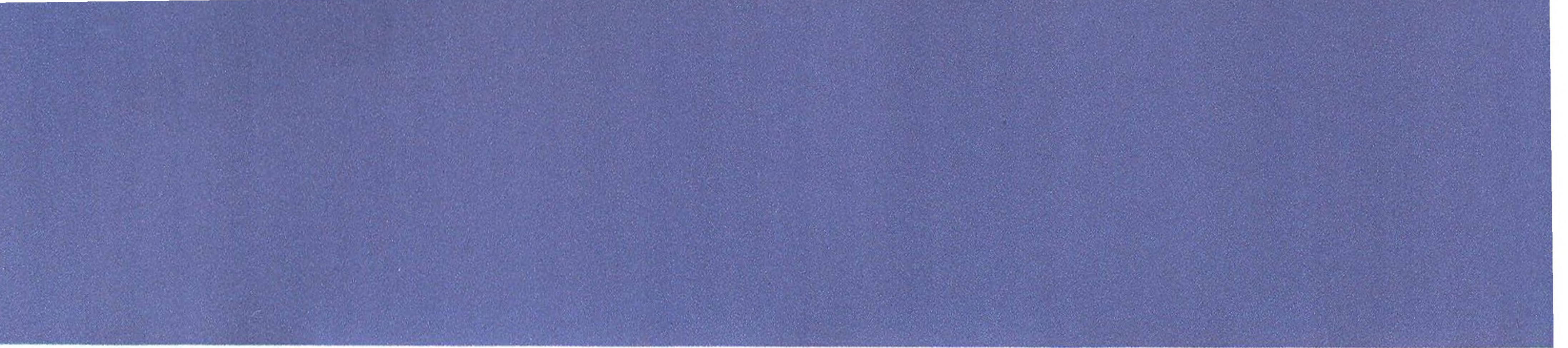

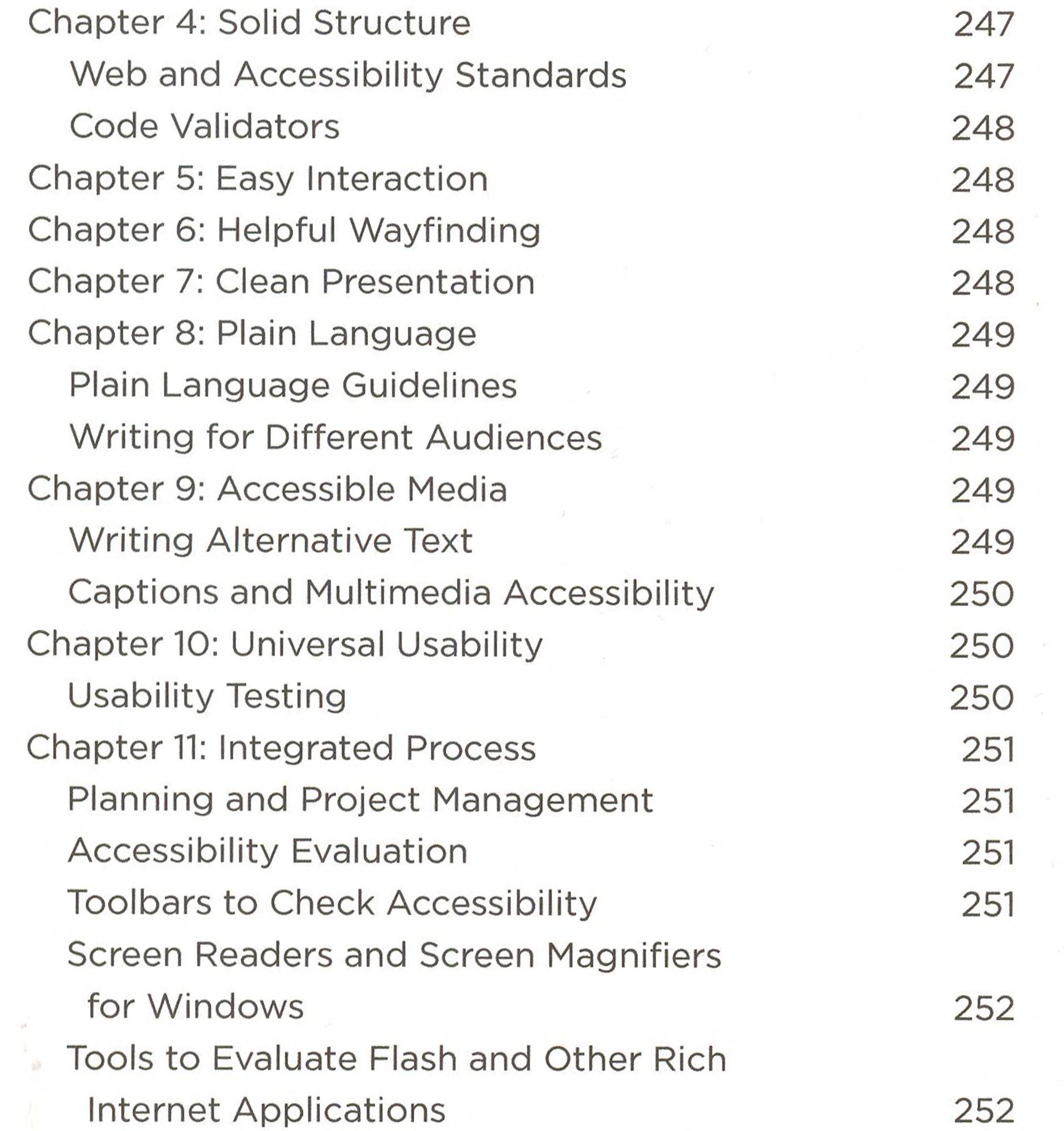

![](_page_7_Figure_2.jpeg)

xvi CONTENTS